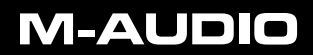

developed by

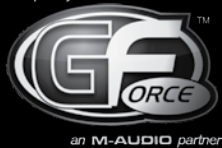

**M-Tron Pro**

**Quick Start Guide** English

# **Getting Started with M-Tron Pro**

Thank you for purchasing the GForce Software M-Tron Pro instrument.

A full PDF manual is included on your M-Tron Pro disc and is also copied to your system during installation. Please use the manual as your primary reference source for M-Tron Pro as it contains useful information to help you understand the functionality of the instrument. Additionally, there is historical information detailing the development of the instruments used in the production of M-Tron Pro.

# **Registration**

Please take the time to register your M-Tron Pro online at: www.gforcesoftware.com Registration is required to receive priority technical support and the latest updates.

# **Installing M-Tron Pro**

Included on the master DVD are multiple format versions of the M-Tron Pro. The installer installs ALL format versions via a single installer; one for Mac and one for PC.

Insert the M-Tron Pro master DVD into your DVD Drive and run the M-Tron Pro installer applicable to your machine type, Mac or PC.

➜ *VERY IMPORTANT: Once this is complete you MUST manually copy the folder called "M-Tron Pro Library" to your system. We recommend the following locations:*

## **PC Version:**

C:/Program Files/GForce/M-Tron Pro

#### **Mac:**

Macintosh HD/Library/Application Support/GForce/M-Tron Pro

The M-Tron Pro Library folder contains a file called 'Library.cpt2' which is 3.5 gigabytes in size. If you prefer, you may place it in any location on your system, such as an external hard drive.

Once the M-Tron Pro Library folder has finished copying to your hard drive, launch M-Tron Pro via your host or the Standalone version. The first time you open M-Tron Pro you will be prompted to locate the M-Tron Pro Library file and enter then serial number *EXACTLY* as you find it printed within your "Quick Start Guide''.

Your serial number also acts as your registration code to register your M-Tron Pro on our web site.

# **M-AUDIO**

## **Install locations Mac**

- Standalone Instrument: Macintosh HD/Applications
- AudioUnit Instrument: Macintosh HD/Library/Audio/Plug-Ins/Components
- VST Instrument: Macintosh HD/Library/Audio/Plug-Ins
- RTAS Instrument: Macintosh HD/Library/Application Support/Digidesign/ Plug-ins
- User Patches: User/Library/Application Support/GForce/M-Tron Pro/ Patches
- **Manual: User/Documents**

# **Install locations PC**

- Standalone Instrument: C:/Program Files/GForce/M-Tron Pro
- VST Instrument: C:/Program Files/Vstplugins/M-Tron Pro
- RTAS Instrument: C:/Program Files/Common Files/Digidesign/DAE/PlugIn
- User Patches: C:/My Documents/GForce/M-Tron Pro/Patches
- Manual: C:/Program Files/GForce/M-Tron Pro

# **System Requirements:**

## **Minimum System Requirements PC**

- Intel Pentium IV 1 GHz with 512MB RAM
- 5 GB Hard Drive Space
- Windows XP SP2, Vista Home Premium or greater
- VST 2.4 or RTAS compatible host application for plug-in operation
- ASIO-compatible soundcard for standalone operation

### **Minimum System Requirements Mac**

- 1.25 GHz PowerMac G4 or IntelMac
- $\equiv$  512 MB of RAM
- 5 GB Hard Drive Space
- $\blacksquare$  Mac OS X 10.4 (Tiger)
- VST 2.4, RTAS, or Audio Unit compatible host application for plug-in operation.

#### **M-Audio USA**

5795 Martin Rd., Irwindale, CA 91706

# **Technical Support**

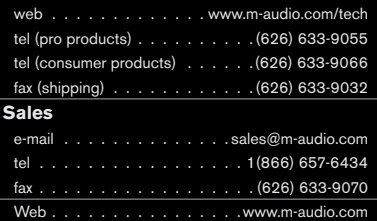

#### **M-Audio U.K.**

Avid Technology | M-Audio Pinewood Studios, Pinewood Road Iver Heath, Bucks, SL0 0NH, United Kingdom

# **Technical Support**

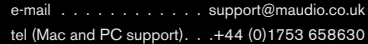

### **Sales**

tel . . . . . . . . . . . . . . +44 (0) 1753 659590 Web. . . . . . . . . . . . . . . www.maudio.co.uk

#### **Benelux**

#### **Technical Support**

Belgium tel . . . . . . . . . . . . +32 22 54 88 93 Holland tel. . . . . . . . . . . . . . 431 35 625 0097

#### **M-Audio France**

Avid Technology | M-Audio Pinewood Studios, Pinewood Road Iver Heath, Bucks, SL0 0NH, United Kingdom

# **Renseignements Commerciaux**

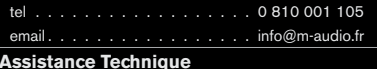

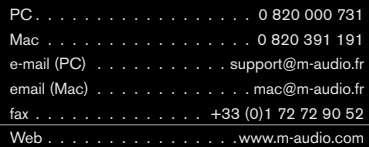

#### **M-Audio Germany** Kuhallmand 34, D-74613 Ohringen, Germany

#### **Technical Support**

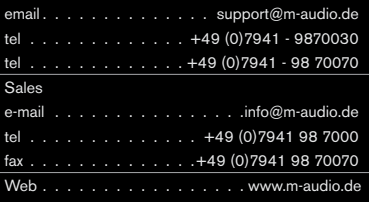

#### **M-Audio Canada**

1400 St-Jean Baptiste Ave. #150, Quebec City, Quebec G2E 5B7, Canada

#### **Technical Support**

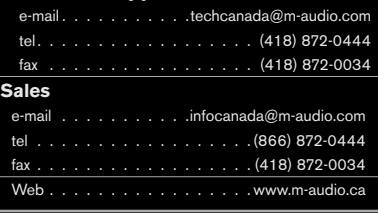

### **M-Audio Japan**

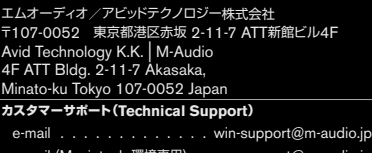

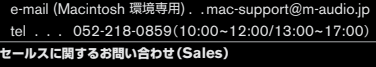

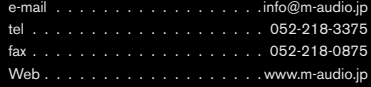

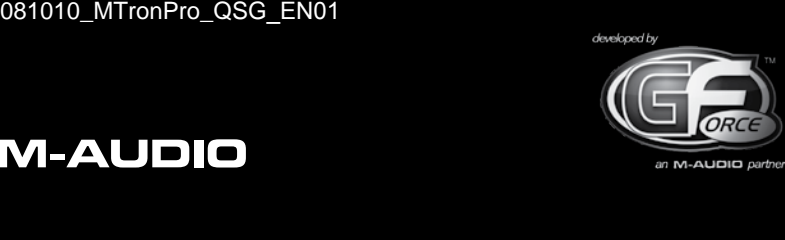

Free Manuals Download Website [http://myh66.com](http://myh66.com/) [http://usermanuals.us](http://usermanuals.us/) [http://www.somanuals.com](http://www.somanuals.com/) [http://www.4manuals.cc](http://www.4manuals.cc/) [http://www.manual-lib.com](http://www.manual-lib.com/) [http://www.404manual.com](http://www.404manual.com/) [http://www.luxmanual.com](http://www.luxmanual.com/) [http://aubethermostatmanual.com](http://aubethermostatmanual.com/) Golf course search by state [http://golfingnear.com](http://www.golfingnear.com/)

Email search by domain

[http://emailbydomain.com](http://emailbydomain.com/) Auto manuals search

[http://auto.somanuals.com](http://auto.somanuals.com/) TV manuals search

[http://tv.somanuals.com](http://tv.somanuals.com/)